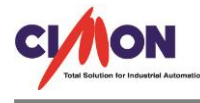

## PLC 공통

 SCALE 기능을 사용하고 싶은데 어떻게 해야 되나요? Q

SCL , SCLP, DSCL, DSCLP 명령어를 사용해서 가능합니다 SCL / DSCL S D T n SCLP / DSCLP S D T n S : 스케일링 변환할 데이터 D : 스케일링 변환되어진 데이터 (결과 저장 메모리) T : 스케일 정보가 저장되어 있는 테이블 (4 개의 워드/더블워드 메모리에 약속된 포멧으로 스케일 정보를 저장하여야 함) n : 스케일링 변환할 데이터의 수 A

예제는 0~16000 값을 -10~10 으로 스케일 적용한 레더 입니다.

## [사용방법]

예제는 0~16000 값을 -10~10 으로 스케일 적용한 레더 입니다.

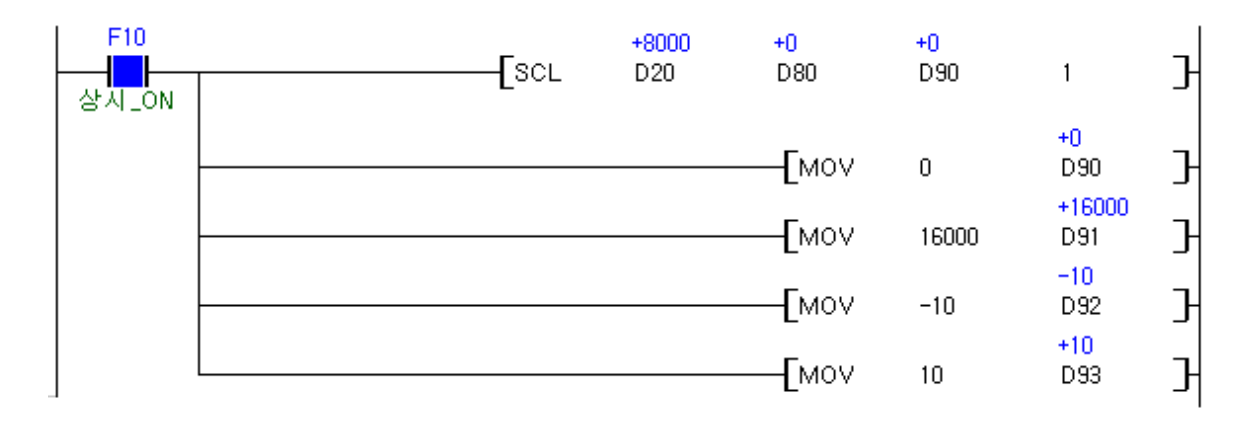

스케일 정보 테이블

D0090 <--- 스케일링 할 최소값 (예제:0) D0091 ←--- 스케일링 할 최대값 (예제:16000) D0092 <--- 스케일링 된 최소값 (예제:-10) D0093 <--- 스케일링 된 최대값 (예제: 10)

위 예제처럼 D0020 에 8000 값을 입력 하면 -10 ~ 10 으로 스케일링 되서 D80 에 스케일 적용 된 결과 값 0 이 저장됩니다.